#### Time Series Data

CS 7450 - Information Visualization October 26, 2015 John Stasko Presented by Yi Han

#### Time Series Data

• Fundamental chronological component to the data set

> 75 % of 4000 samples of graphics from newspapers and magazines ('74-'80) were time-series data!

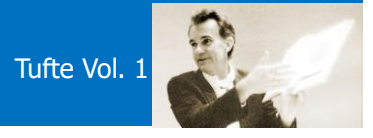

#### Data Sets

- Each data case is likely an event of some kind
- One of the variables can be the date and time of the event
- Examples:

sunspot activity baseball games medicines taken cities visited stock prices

Fall 2015 **CS 7450** 3

#### Meta Level

- Consider multiple stocks being examined
- Is each stock a data case, or is a price on a particular day a case with the stock name as one of the other variables?
- Confusion between data entity and data cases

#### Data Mining

- Data mining domain has techniques for algorithmically examining time series data, looking for patterns, etc.
- Good when objective is known a priori
- But what if not?
	- Which questions should I be asking?
	- InfoVis better for that

Fall 2015 CS 7450 5

#### Tasks

• What kinds of questions do people ask about time series data?

#### Time Series User Tasks

#### • Examples

- When was something greatest/least?
- Is there a pattern?
- Are two series similar?
- Do any of the series match a pattern?
- Provide simpler, faster access to the series

Fall 2015 CS 7450 7

#### Other Tasks

- Does data element exist at time  $t$ ?
- When does a data element exist?
- How long does a data element exist?
- How often does a data element occur?
- How fast are data elements changing?
- In what order do data elements appear?
- Do data elements exist together?

Muller & Schumann '03 citing Fall 2015 **CS 7450** CS 7450 **MacEachern '95** 

4

#### Taxonomy

- Discrete points vs. interval points
- Linear time vs. cyclic time
- Ordinal time vs. continuous time
- Ordered time vs. branching time vs. time with multiple perspectives

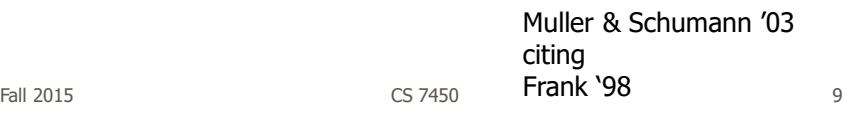

#### Fundamental Tradeoff

• Is the visualization time-dependent, ie, changing over time (beyond just being interactive)?

– Static

Shows history, multiple perspectives, allows comparison

– Dynamic (animation)

Gives feel for process & changes over time, has more space to work with

#### Standard Presentation

• Present time data as a 2D line graph with time on x-axis and some other variable on y-axis

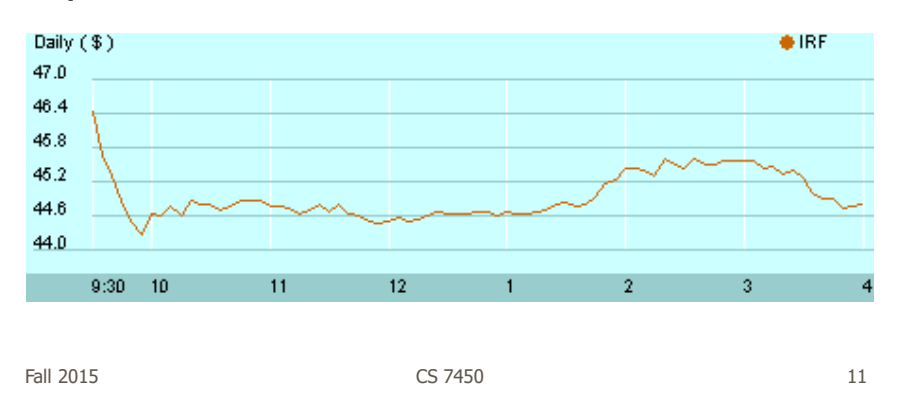

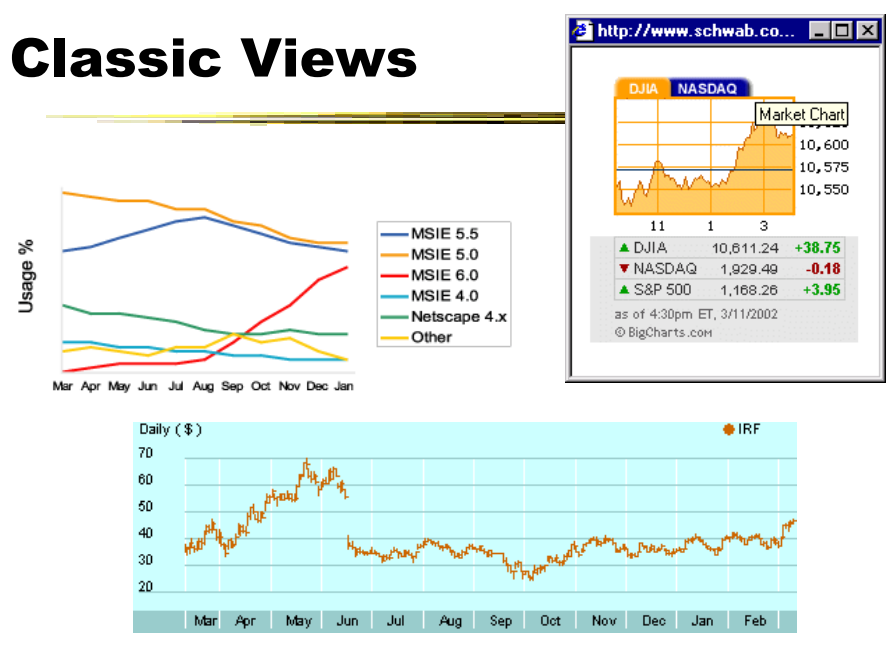

 $F$ all 2015 12

**AS** 

Aristophysical conductions that the U.S. stock market, represented here by Standard & Poor's 500 Composite<br>Index, denoted strength after big declines. Even after three steep drops, the S&P 500 still provided an average<br>IO-

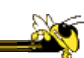

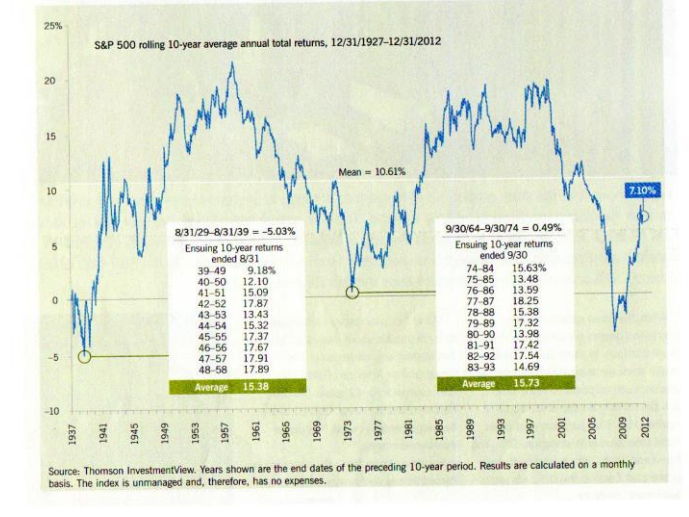

Fall 2015 **CS** 7450 **13** 

#### Fun One

#### **What If Everybody in Canada Flushed At Once?**

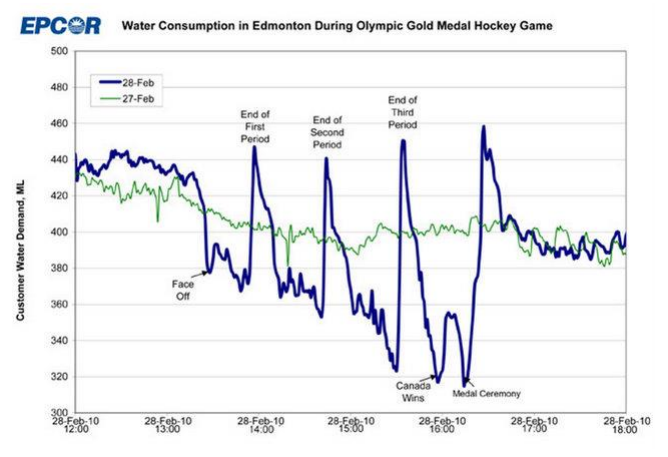

 $\small \texttt{http://www.patspapers.com/blog/item/what\_if\_everybody_flused\_at\_once\_Edmonton\_water\_gold\_medal\_hockey\_game/$ 

Fall 2015 **CS** 7450 **CS** 7450 **14** 

#### Today's Focus

- Examination of a number of case studies
- Learn from some of the different visualization ideas that have been created
- Can you generalize these techniques into classes or categories?

 $F$ all 2015 15

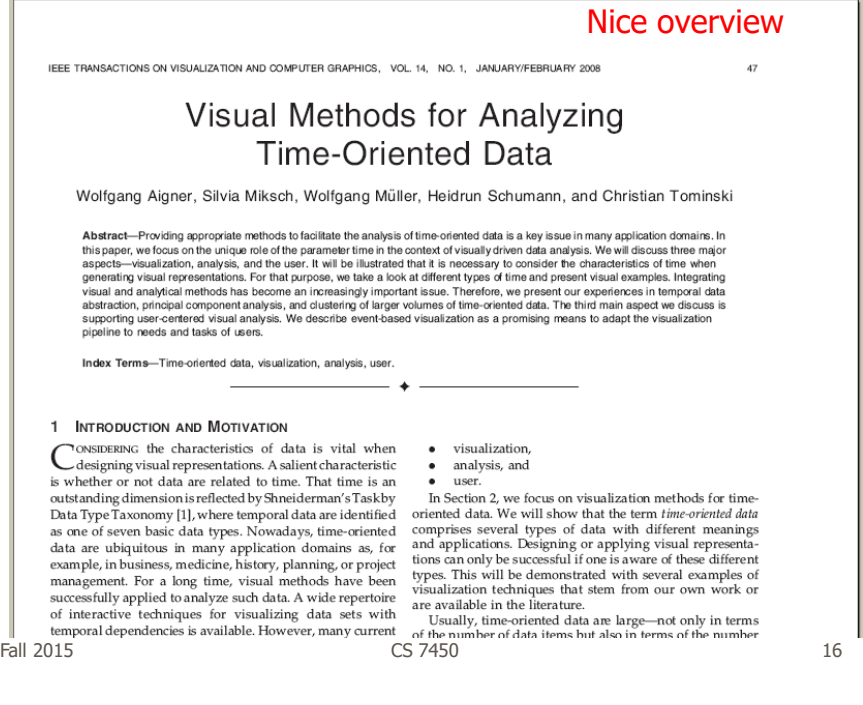

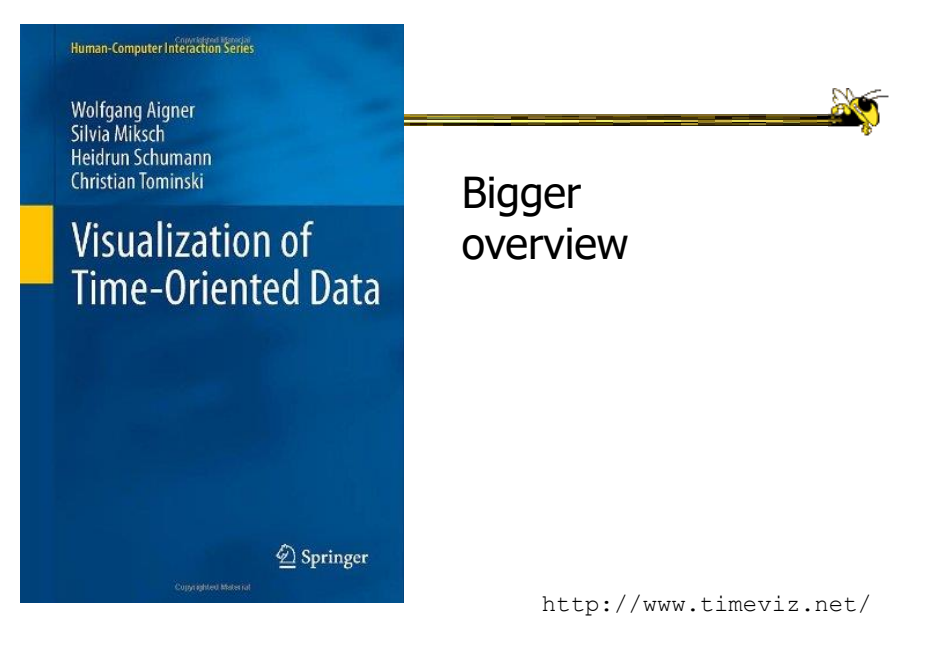

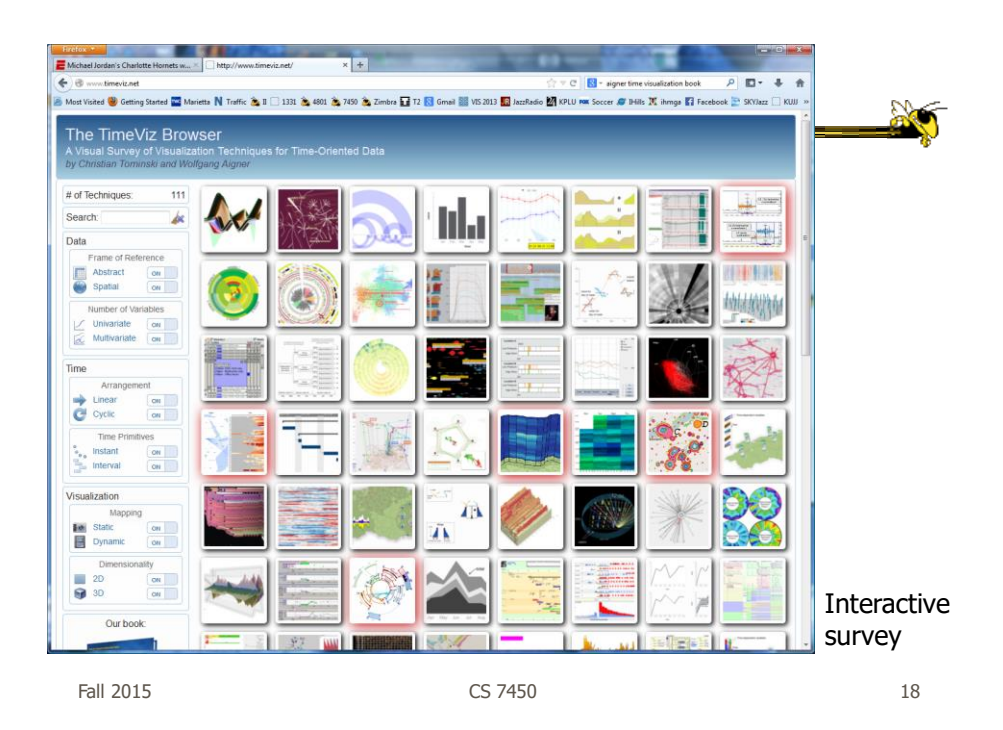

## Example 1

#### • Calendar visualization

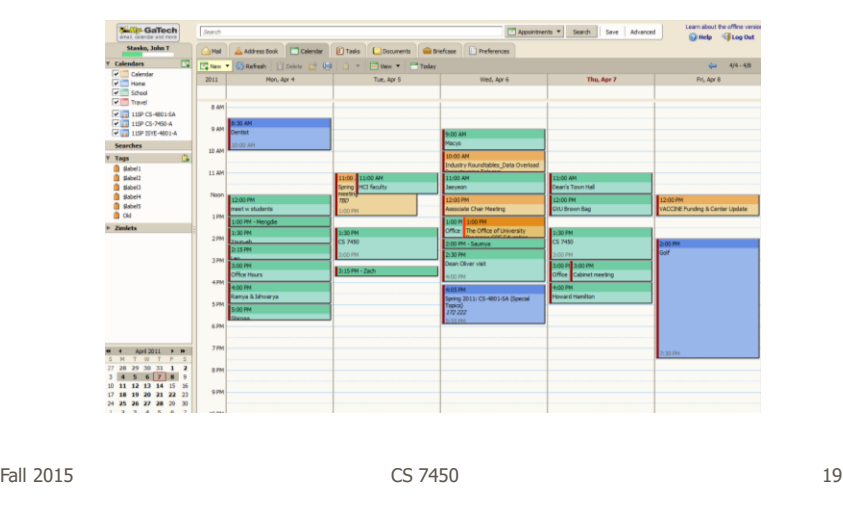

#### Tasks

- See commonly available times for group of people
- Show both details and broader context

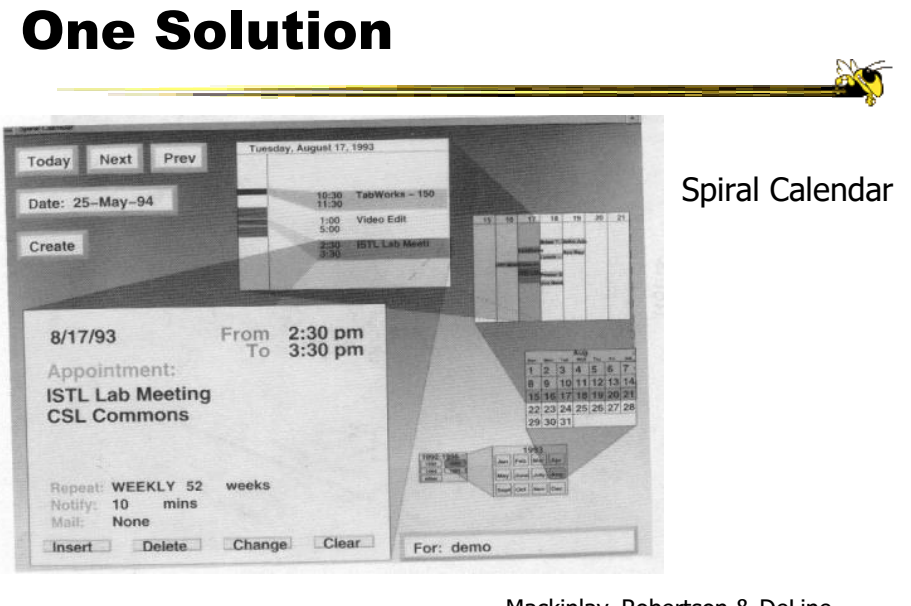

Mackinlay, Robertson & DeLine UIST '94 Fall 2015 CS 7450 21

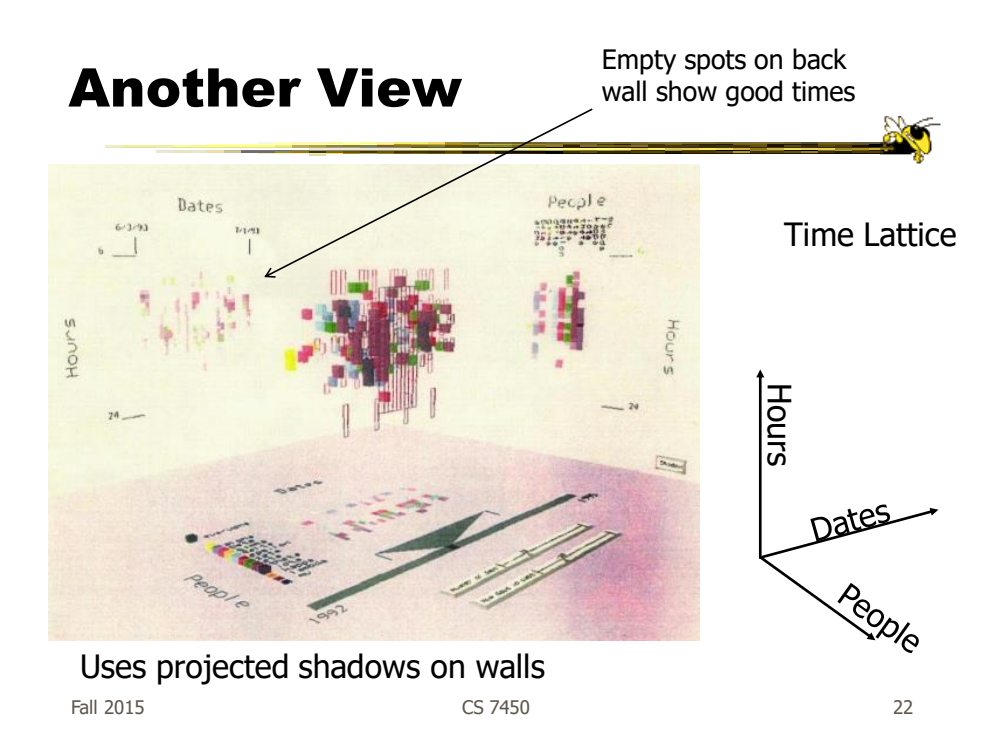

#### Example 2

- Personal histories
	- Consider a chronological series of events in someone's life
	- Present an overview of the events
	- Examples Medical history Educational background Criminal history

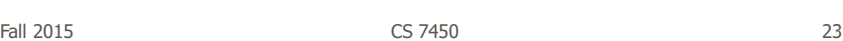

#### Tasks

- Put together complete story
- Garner information for decision-making
- Notice trends
- Gain an overview of the events to grasp the big picture

#### Lifelines Project

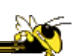

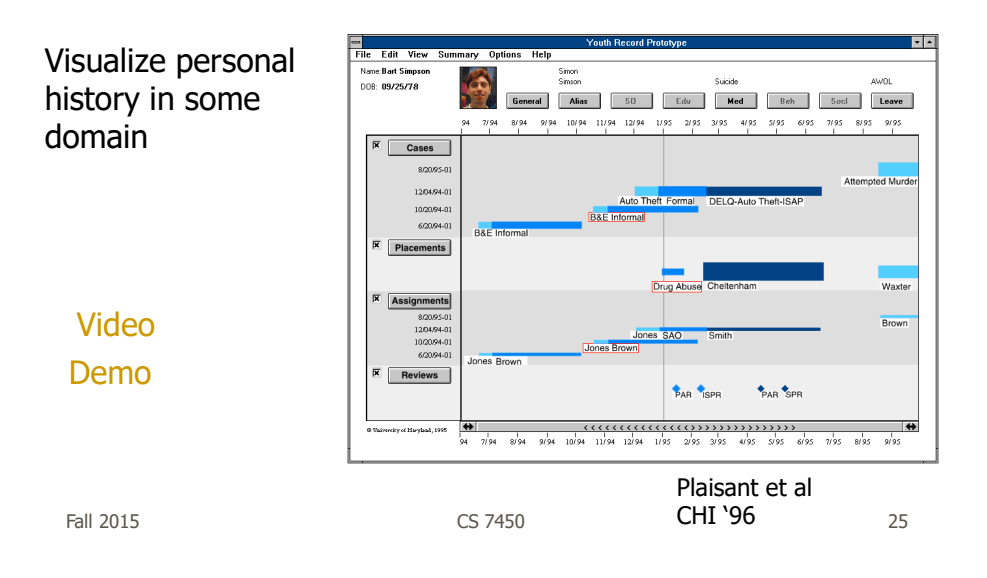

#### Medical Display

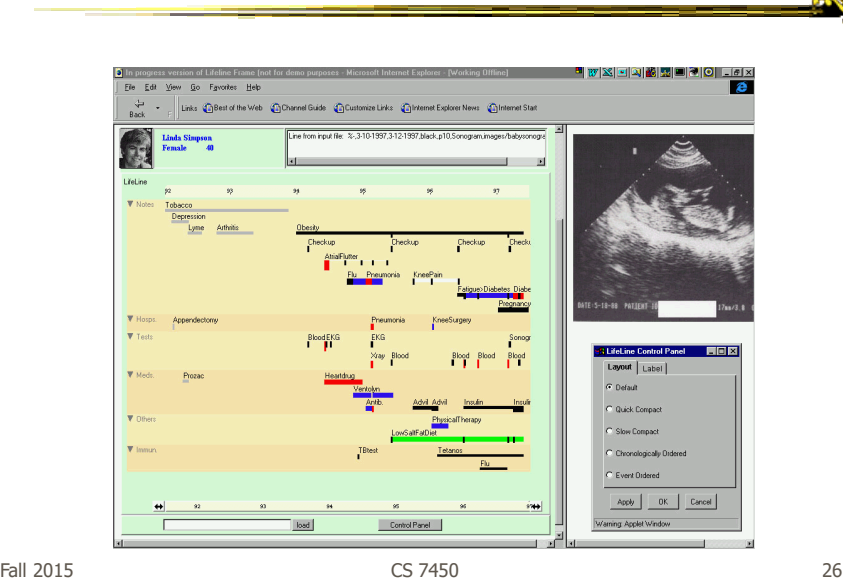

#### Features

- Different colors for different event types
- Line thickness can correspond to another variable
- Interaction: Clicking on an event produces more details
- Certainly could also incorporate some Spotfire-like dynamic query capabilities

Fall 2015 CS 7450 27

**Benefits** 

- Reduce chances of missing information
- Facilitate spotting trends or anomalies
- Streamline access to details
- Remain simple and tailorable to various applications

#### Challenges

- Scalability (thousands of tests)
- Can multiple records be visualized in parallel (well)? Comparisons
	- What trends do you see in the last 8 EKGs?
	- Compare the 8 people who all seem to have the same problem.

Fall 2015 CS 7450 29

New Work

- Work with query results
- Need to align, rank, and filter
- Medical application:
	- Look for temporal coincidence of two events First pneuomonia and asthma attack
	- Medical professionals don't want to fool with zooming and panning

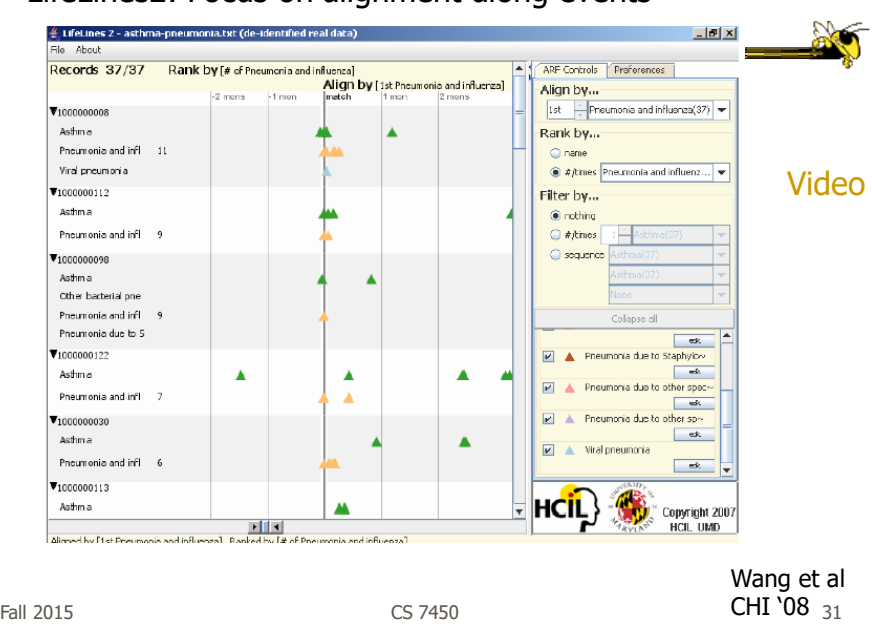

#### LifeLines2: Focus on alignment along events

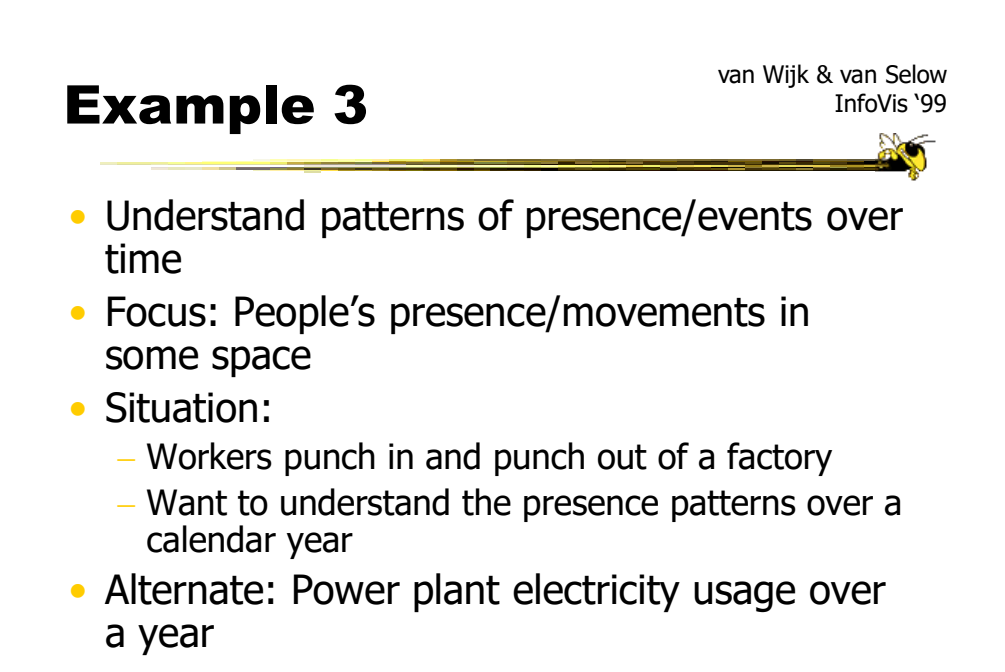

#### **Particulars**

- Who is user? Factory boss/manager
- Problem Show this large amount of data in an easily understandable and queryable manner
- Data Punch in/out times for workers

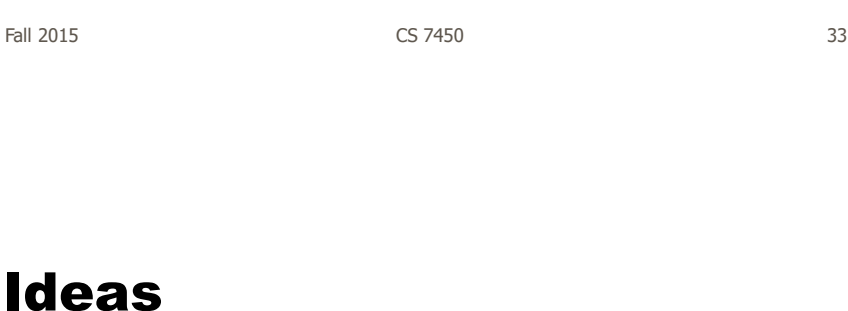

• Any ideas on what we could do here?

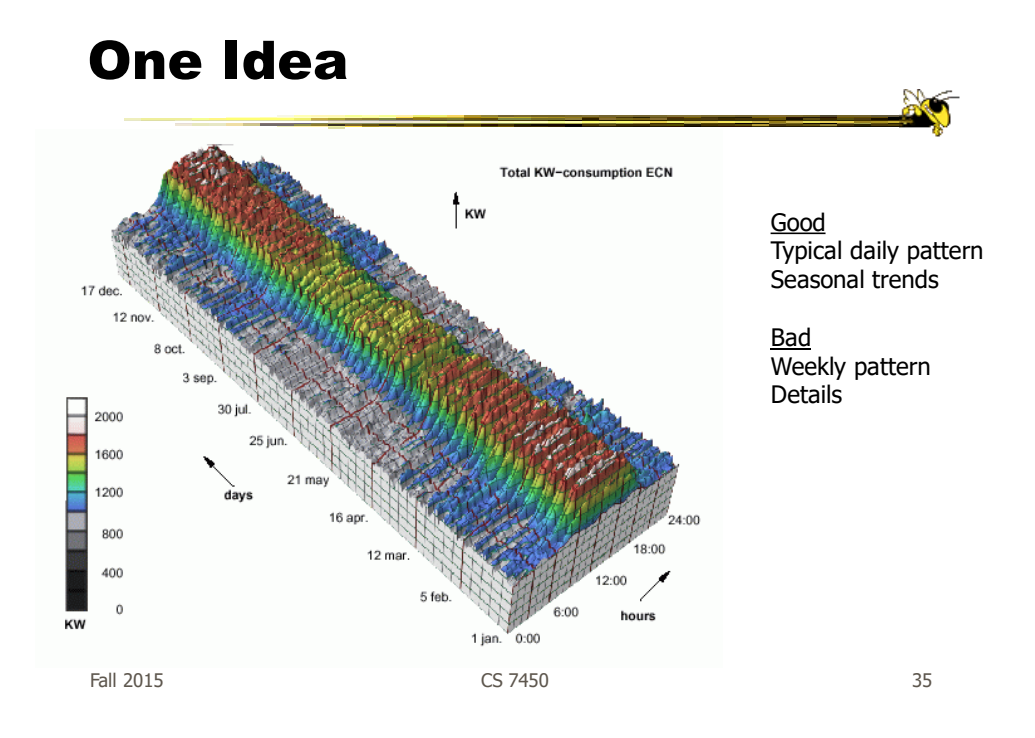

#### Approach Taken

- Cluster analysis
	- Find two most similar days, make into one new composite
	- Keep repeating until some preset number left or some condition met
- How can this be visualized? – Ideas?

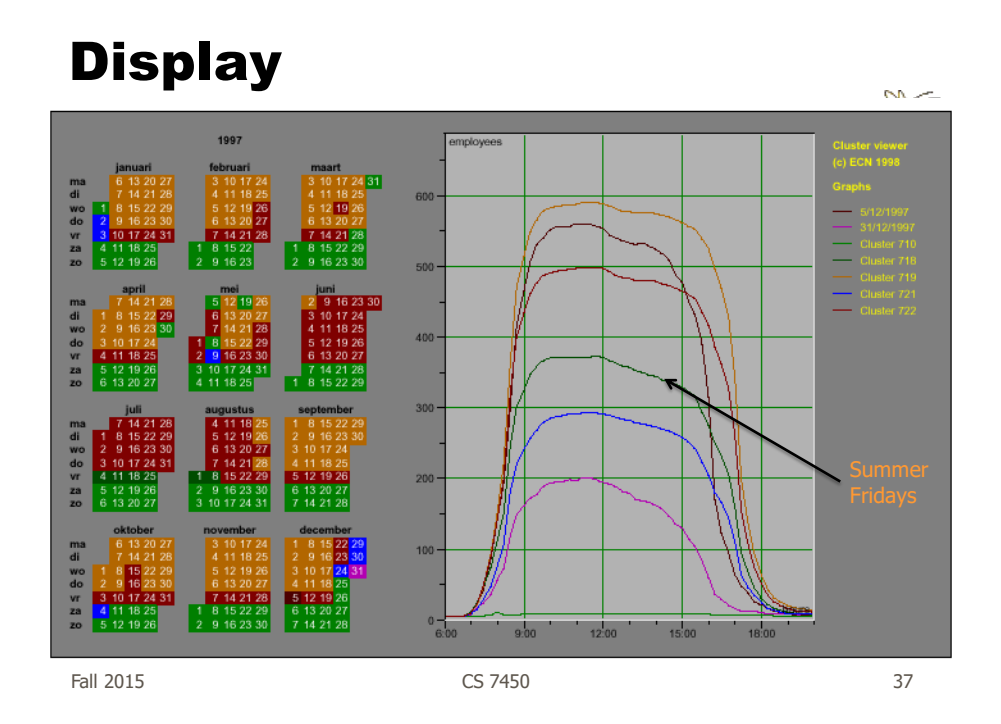

#### Characteristics

- Unique types of days (individual or cluster) get their own color
- Contextually placed in calendar and line graph for it is shown
- Stop clustering when a threshold met or at a predetermined number of clusters

#### Interaction

- Click on day, see its graph
- Select a day, see similar ones
- Add/remove clusters

Fall 2015 CS 7450 39

**Insights** 

- Traditional office hours followed
- Most employees present in late morning
- Fewer people are present on summer Fridays
- Just a few people work holidays
- When the holidays occurred
- School vacations occurred May 3-11, Oct 11-19, Dec 21- 31
- Many people take off day after holiday
- Many people leave at 4pm on December 5 - Special day in Netherlands, St. Nicholas' Eve

#### Example 4

- Consider a set of speeches or documents over time
- Can you represent the flow of ideas and concepts in such a collection?

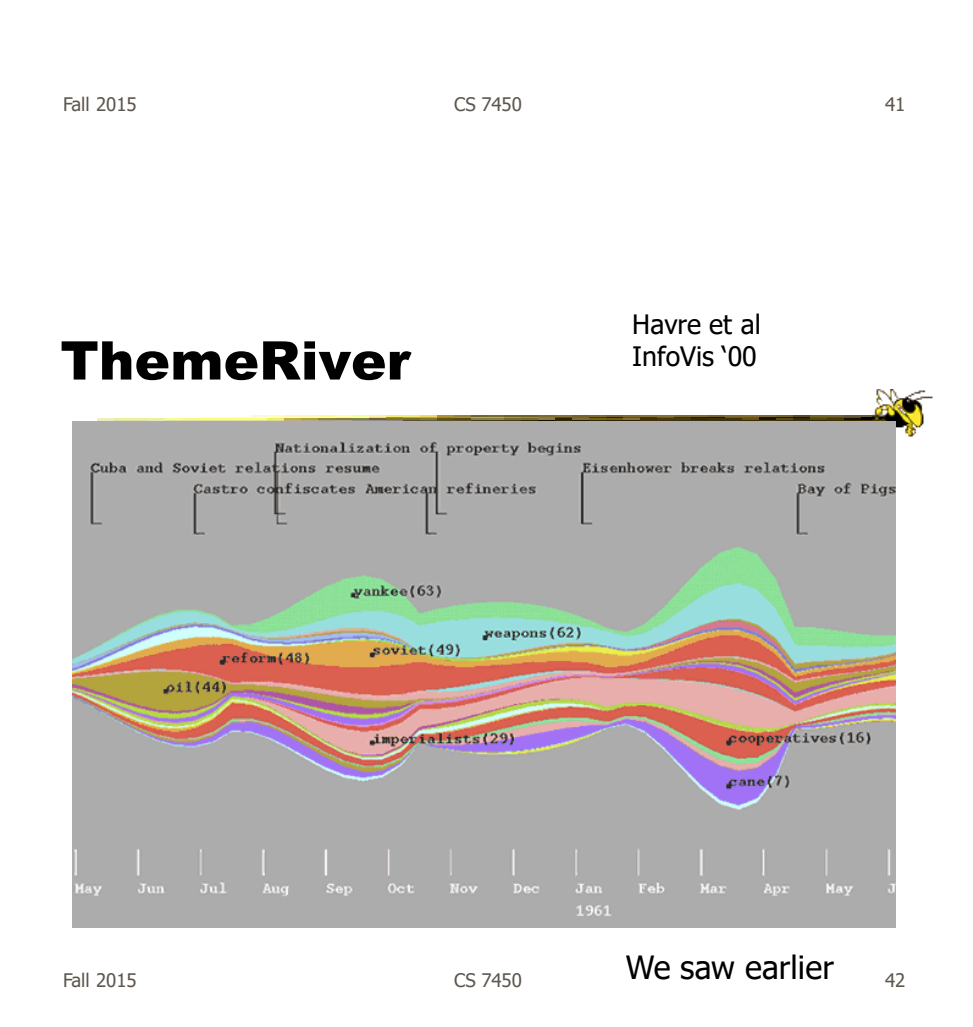

## Mapping

• River height (thickness) encodes relative frequency of themes

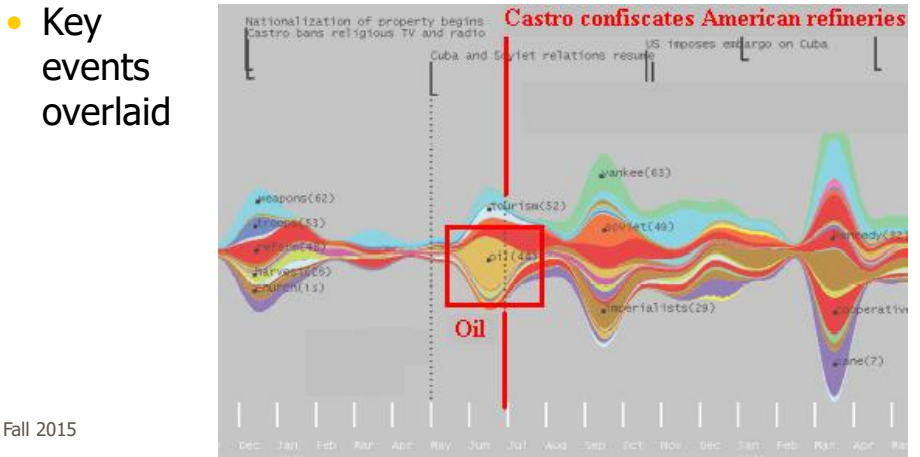

## Example 5

Byron & Wattenberg TVCG '08

- Similar idea Stacked graph
- Created new technique called **Streamgraph**
- Goals:
	- Show multiple time series
	- Be able to see sum
	- Make labels legible
	- Be able to distinguish different layers
	- Make it aesthetically pleasing

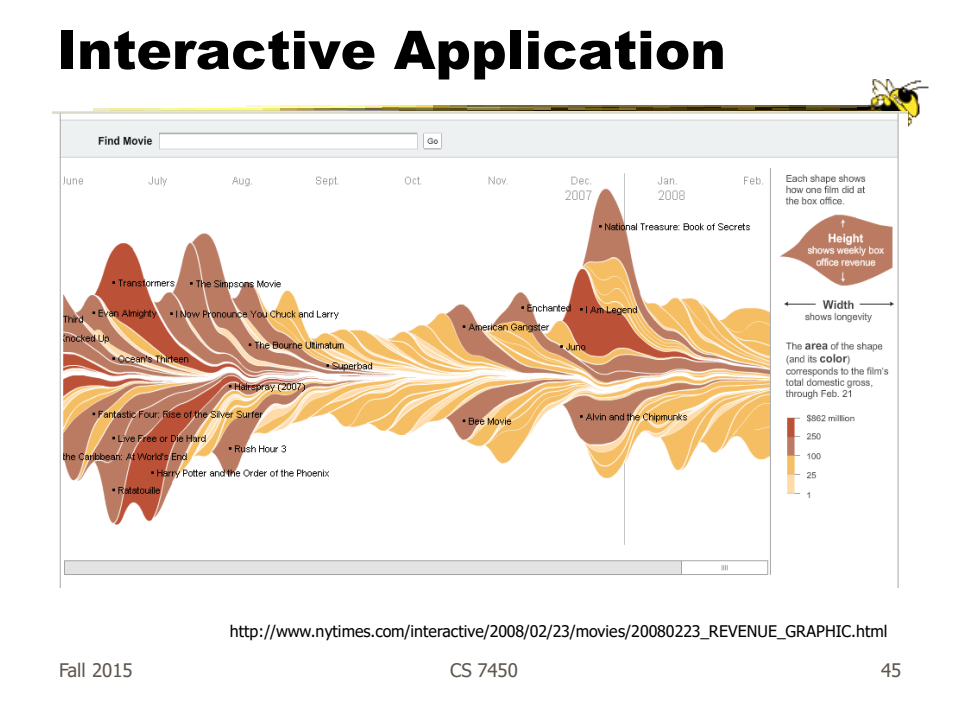

## Design Issues

- Curve shape
	- Wiggle, symmetry, balance
	- Definitely some interesting math to do it
- Color choice
- Labeling
- Layer ordering
- Paper provides very nice discussion of this

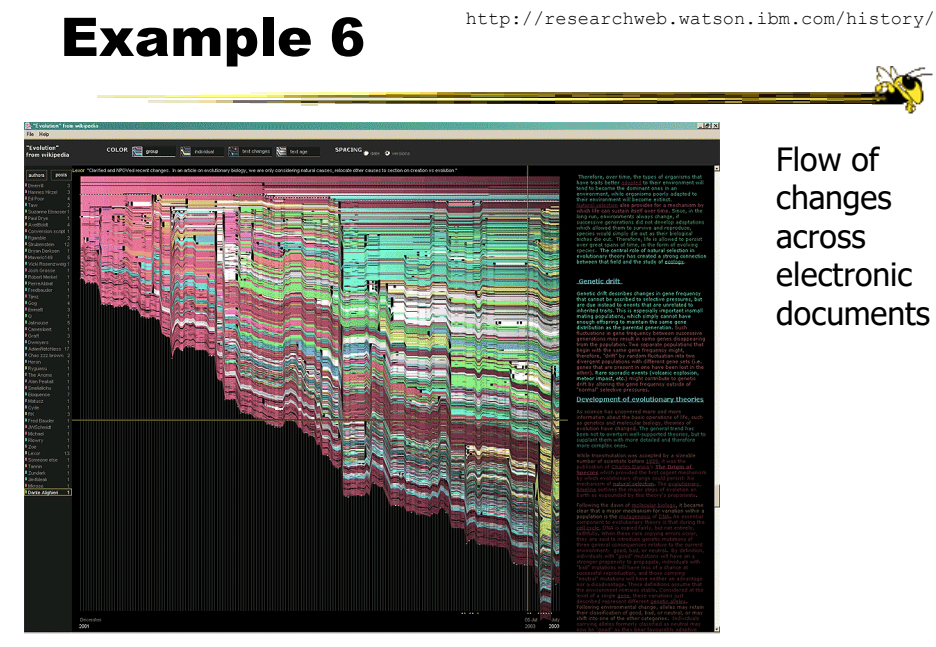

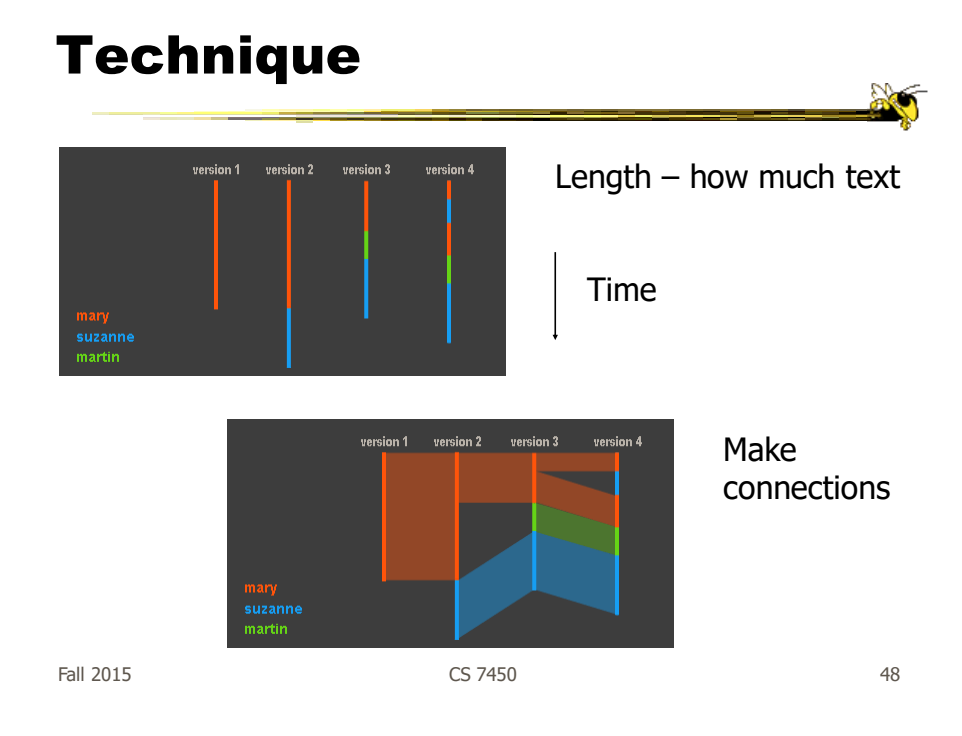

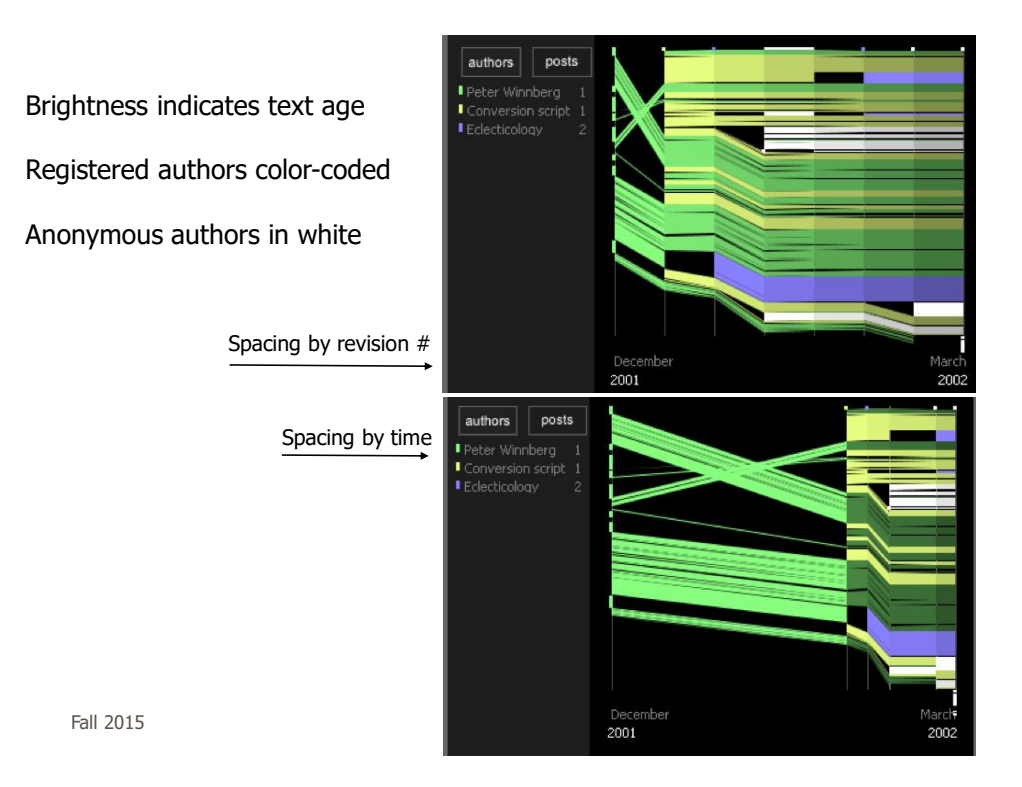

Example 7

- Computer system logs
- Potentially huge amount of data
	- Tedious to examine the text
- Looking for unusual circumstances, patterns, etc.

#### MieLog

- System to help computer systems administrators examine log files
- Interesting characteristics
	- Discuss

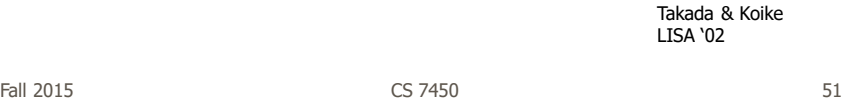

#### System View

Tag area block for each unique tag, with color representing frequency (blue-high, red-low)

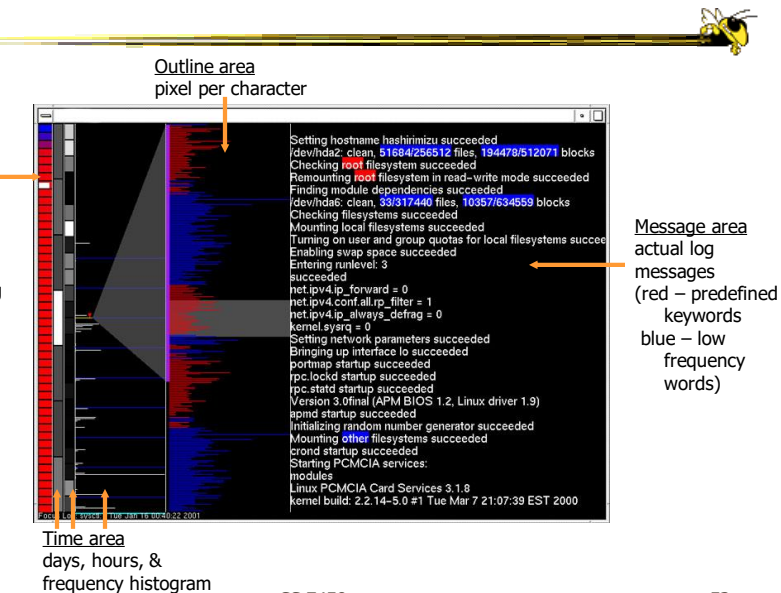

Fall  $2015$  (grayscale, white-high)  $CS 7450$  52

 $\mathbb{R}$ 

#### Another View

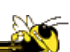

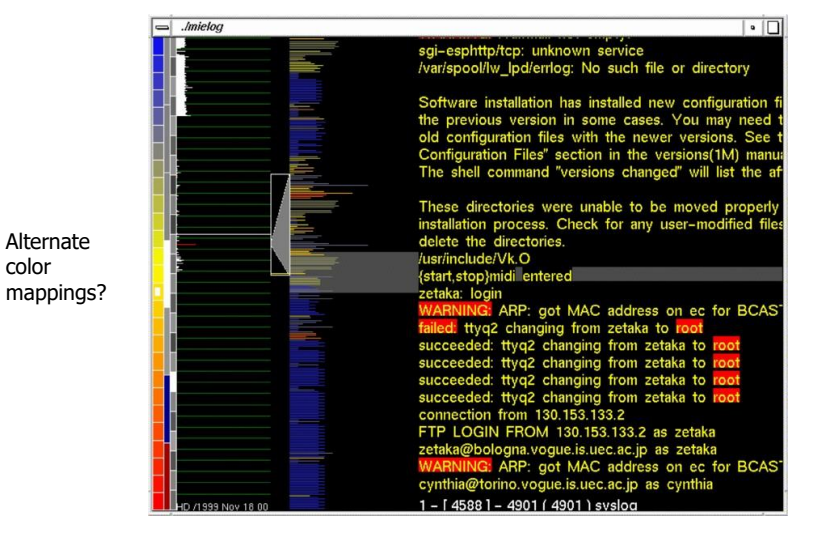

 $F$ all 2015  $\sim$  53

## Interactions

- Tag area
	- Click on tag shows only those messages
- Time area
	- Click on tiles to show those times
	- Can put line on histogram to filter on values above/below
- Outline area
	- Can filter based on message length
	- Just highlight messages to show them in text
- Message area
	- Can filter on specific words

 $F$ all 2015  $\sim$  54

## Thoughts

- Strengths/weaknesses?
- Other domains in which a similar system could be used?

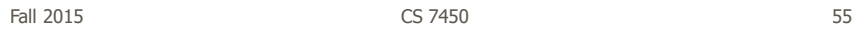

Example 8

- Very large scale temporal log data
- Show more context of what else was going on at that time
	- Likely have to abstract some then
	- Allow several different levels of detail at once
- Allow drill-down for details
- Domain: Computer systems management

McLachlan et al CHI '08

LiveRAC: Computer system management data

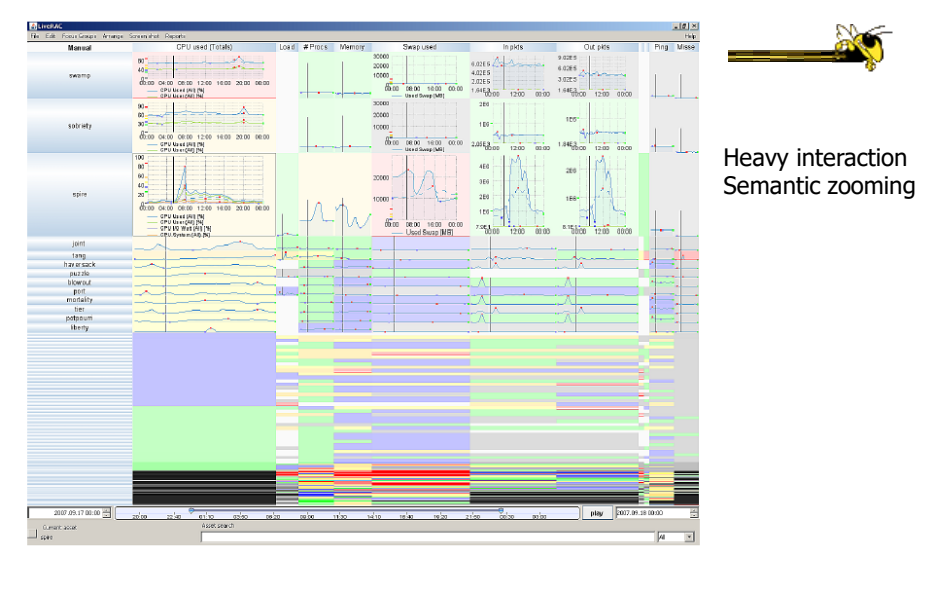

Fall 2015 CS 7450 57

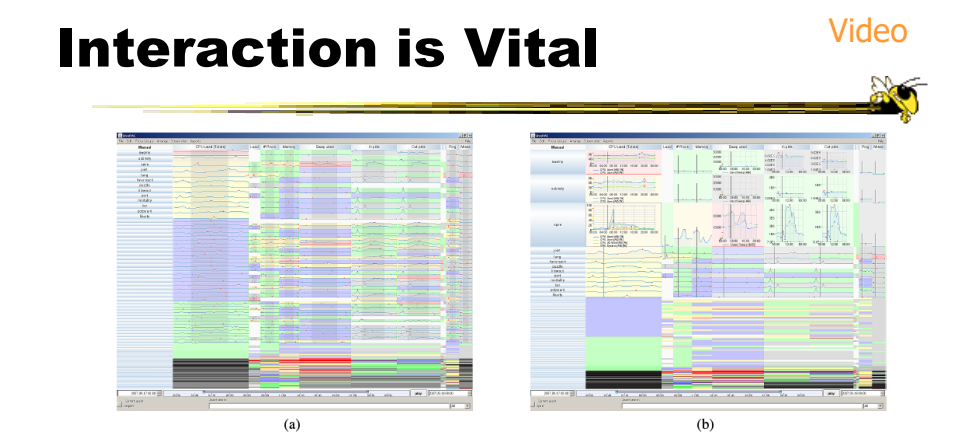

Figure 3. LiveRAC shows a full day of system management time-series data using a reorderable matrix of area-aware charts. Over 4000 devices are shown in rows, with 11 columns representing groups of monitored parameters. (

 $F$ all 2015  $\sim$  58

## Design Principles

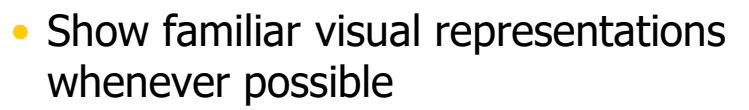

- Provide side-by-side comparisons of small multiple views
- Spatial position is strongest visual cue
- Multiple views are more effective when coordinated through explicit linking

Fall 2015 CS 7450 59

## Design Principles

- Follow Shneiderman's mantra
- Avoid abrupt visual change
- User actions should receive immediate visual feedback
- Assertion: Showing several levels of detail simultaneously provides useful high information density in context

#### Example 9

- Connected Scatterplot
- Showing two variables over time
	- Use standard scatterplot
	- Plot the two values at different points in time
	- Connect those points, in order, with a line
	- Label key times (e.g., years)

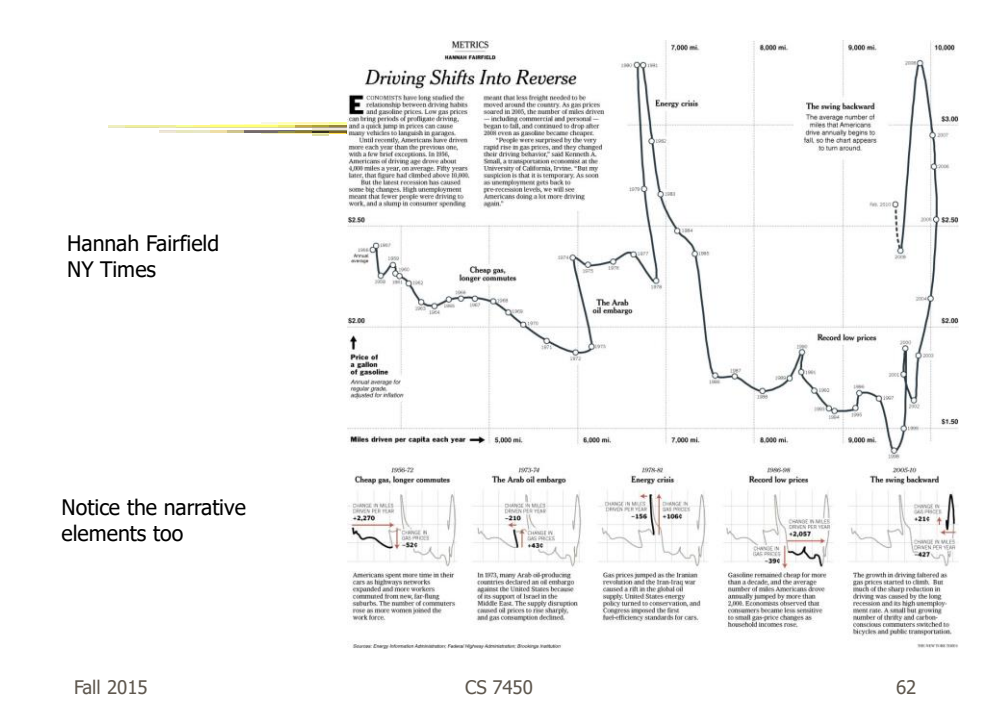

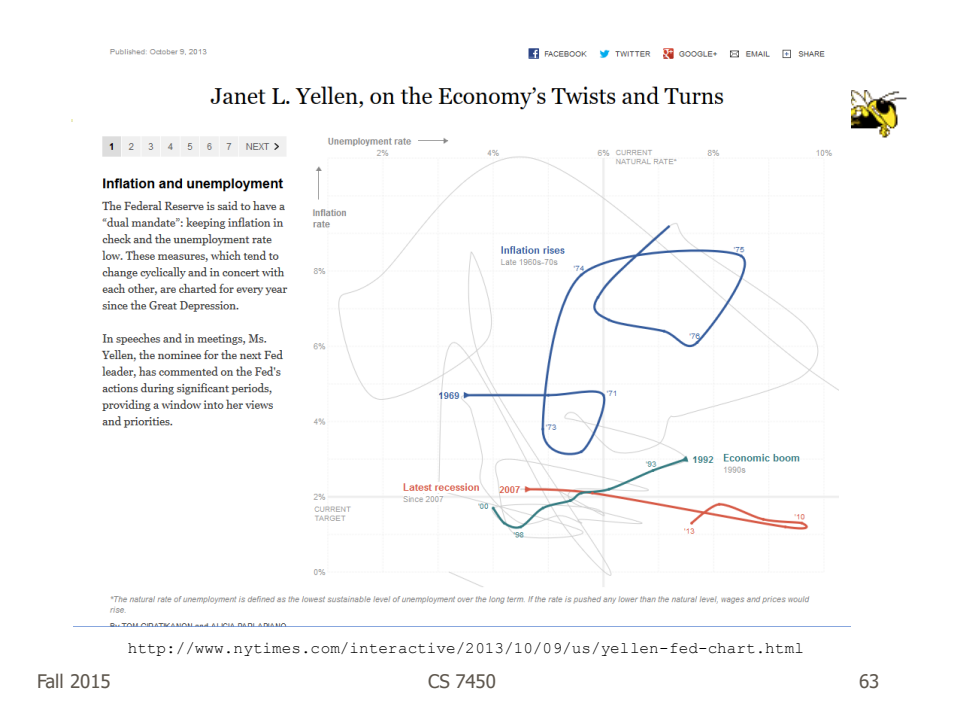

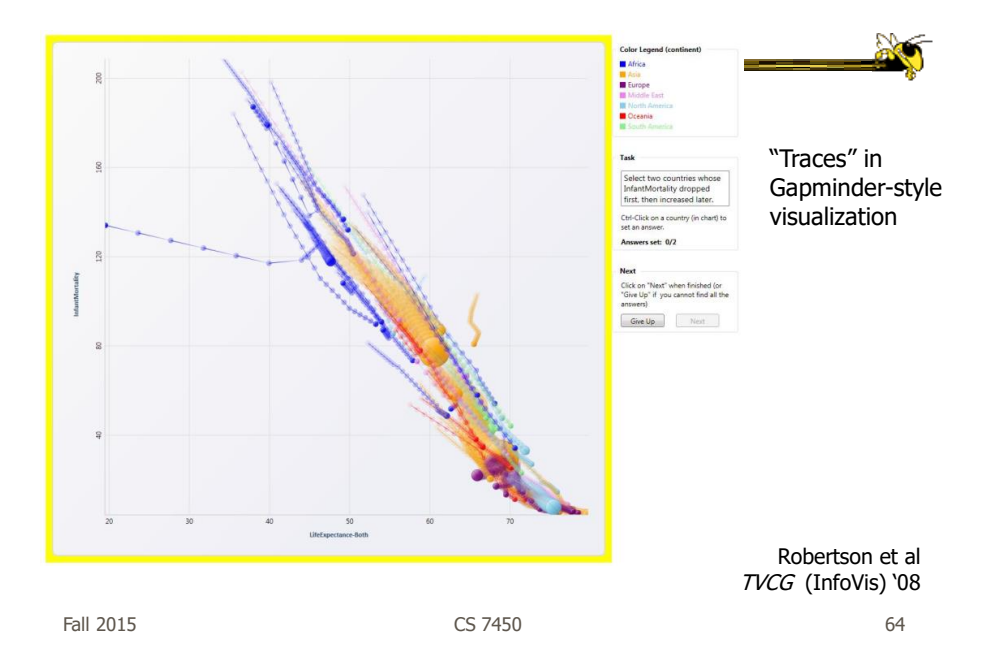

http://www.dundas.com/blog-post/in-praise-of-connected-scatter-plots/

# Nice Article

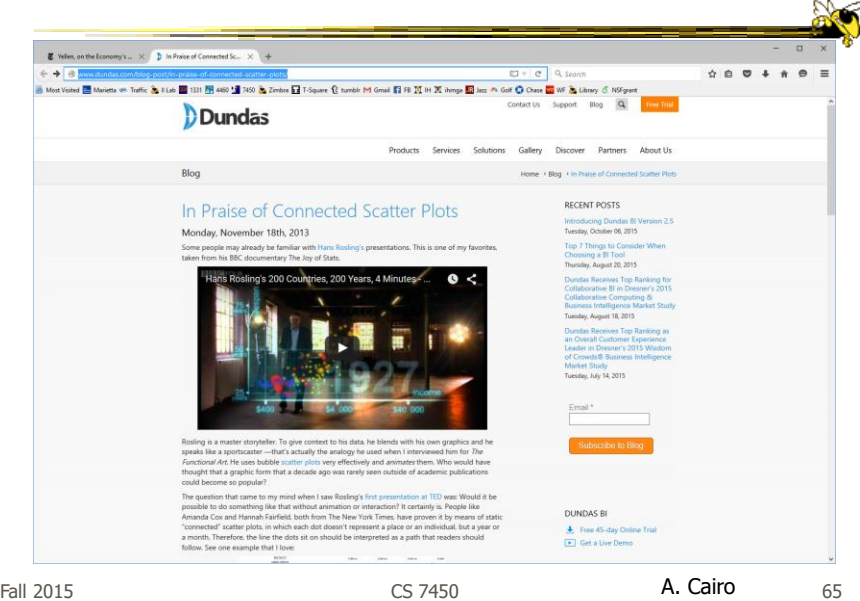

Example 10

- Serial, periodic data
- Data with chronological aspect, but repeats and follows a pattern over time - Hinted at in last case study
- How might one visualize that?

#### Using Spirals

- Standard x-y timeline or tabular display is problematic for periodic data
	- $-It$  has endpoints
- Use spiral to help display data
	- One loop corresponds to one period

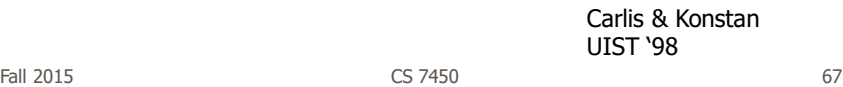

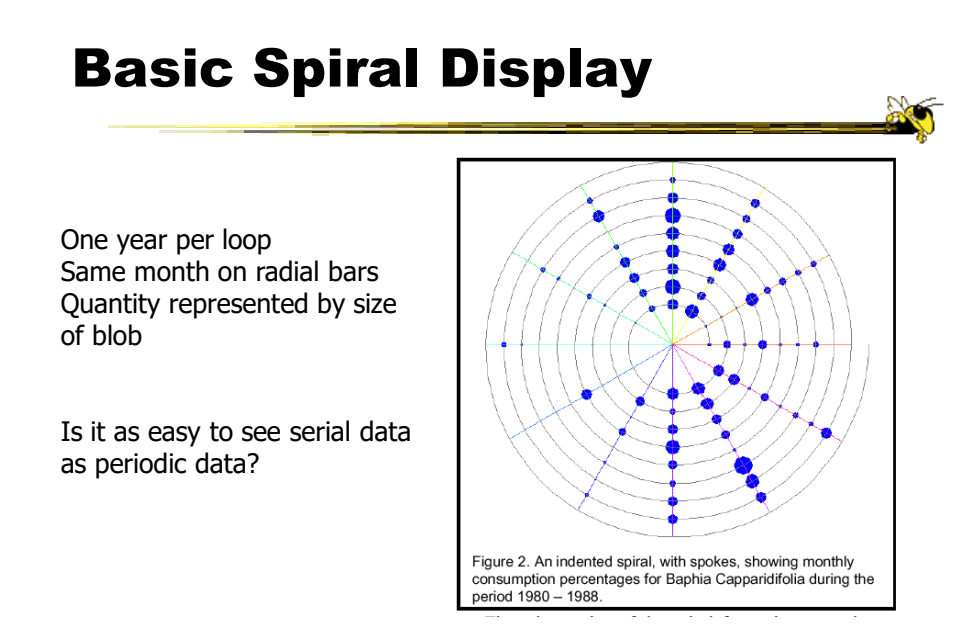

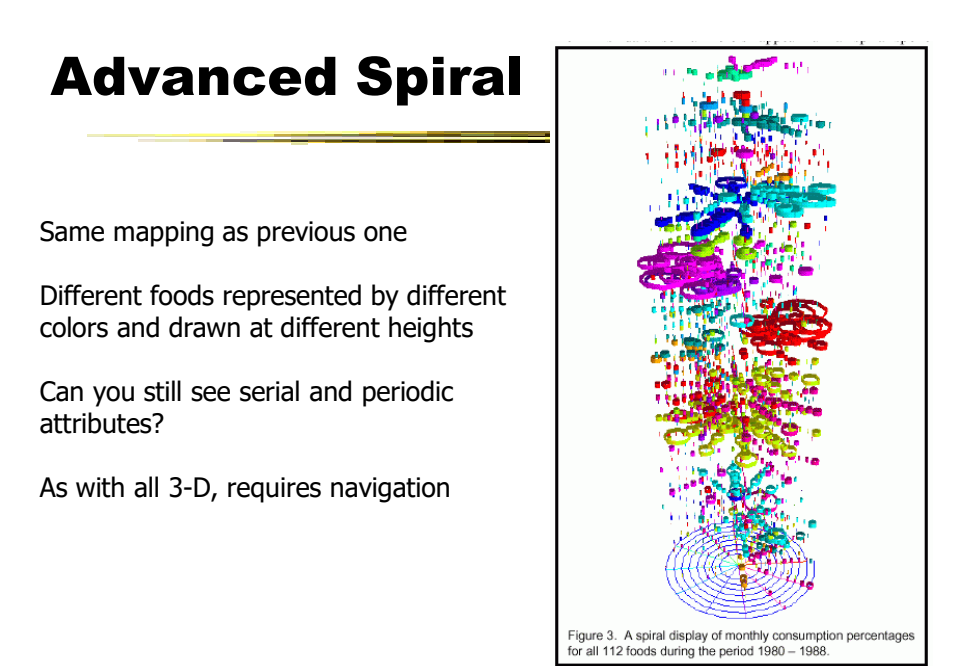

Fall 2015 CS 7450 69

# Compare with Spotfire

Another standard spiral display Color mapped to movie type +/- compared to Spotfire?

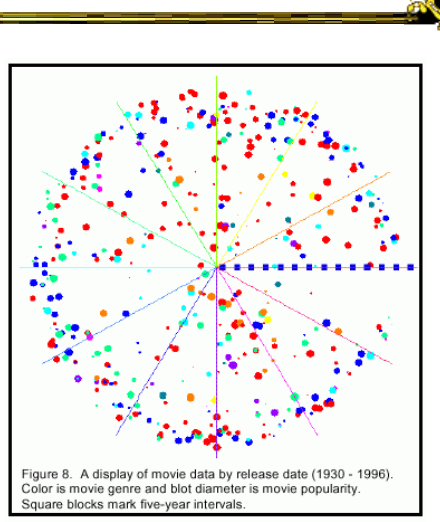

#### Unknown Periods

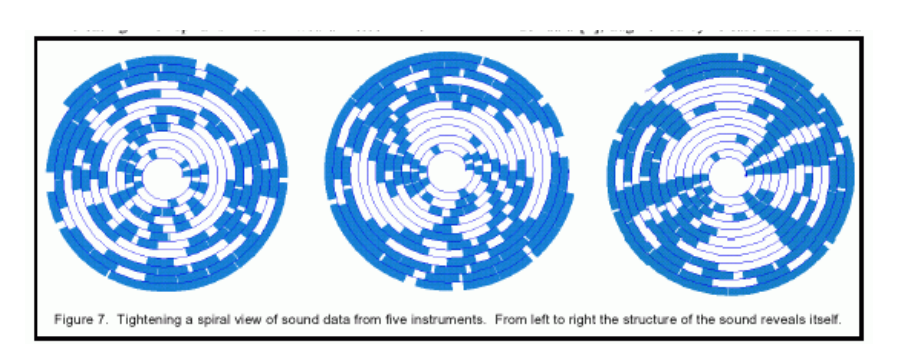

What if a data set doesn't have a regular temporal period? Must do some juggling to align periods

Fall 2015 CS 7450 71

#### Example 11

• How about events in time and place? - Many applications of this problem

#### GeoTime

- Represent place by 2D plane (or maybe 3D topography)
- Use 3rd dimension to encode time
- Object types:
	- Entities (people or things)
	- Locations (geospatial or conceptual)
	- Events (occurrences or discovered facts)

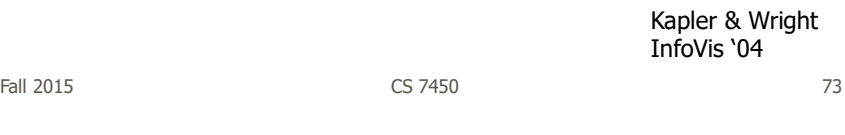

**Overview** 

• Objective: visualize spatial interconnectedness of information over time and geography with interactive 3-D view

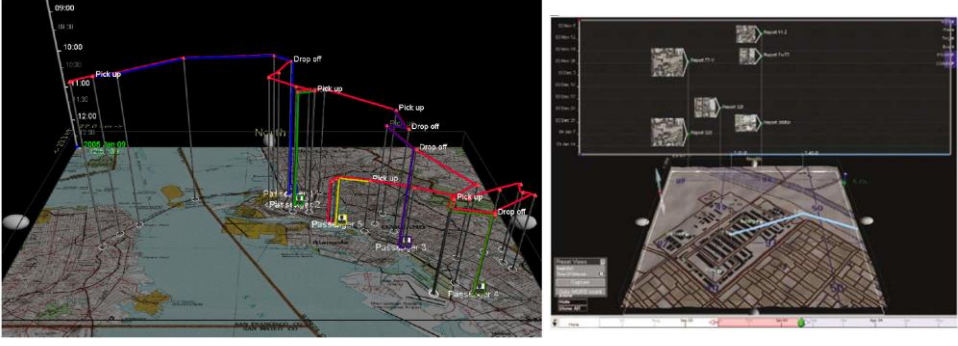

Source: http://www.oculusinfo.com/ Fall 2015 CS 7450 74

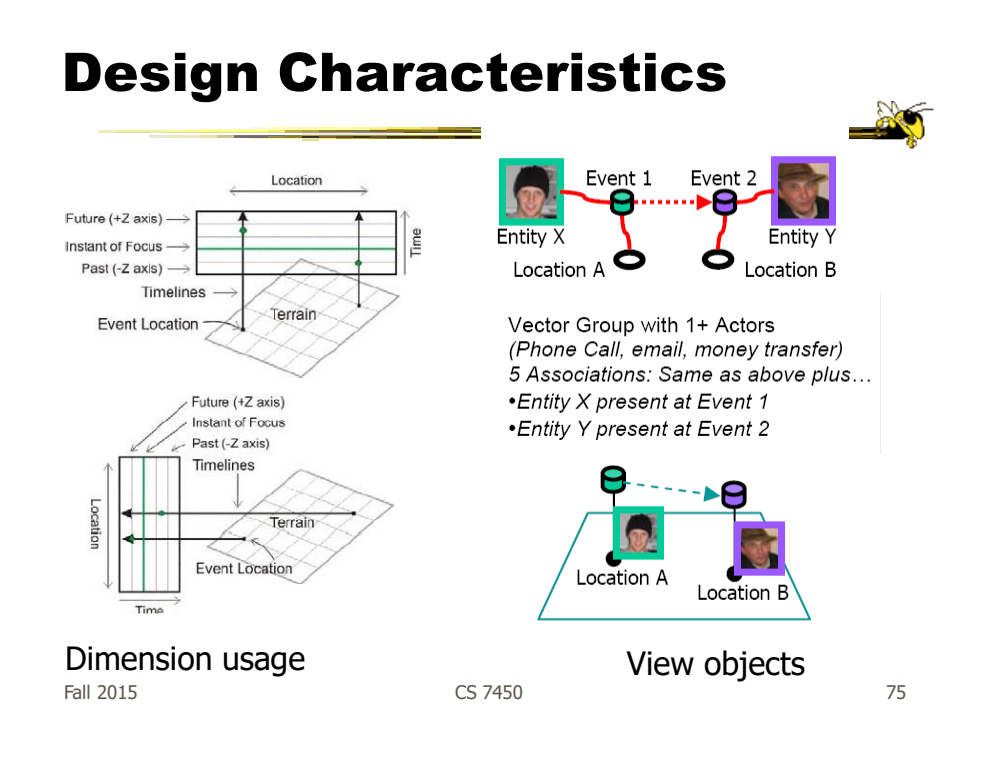

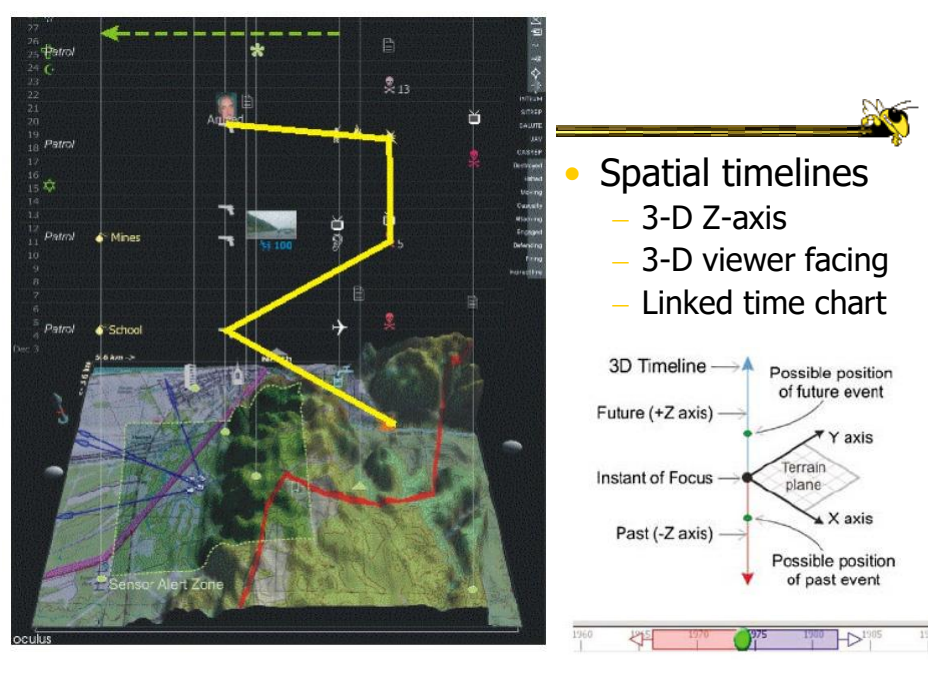

Fall 2015 CS 7450 76

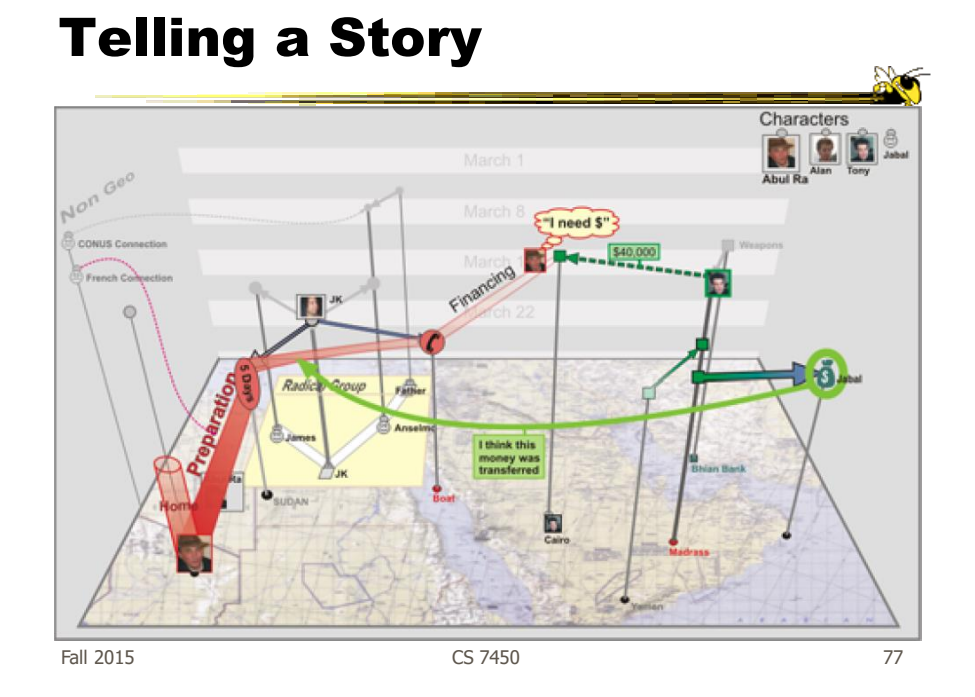

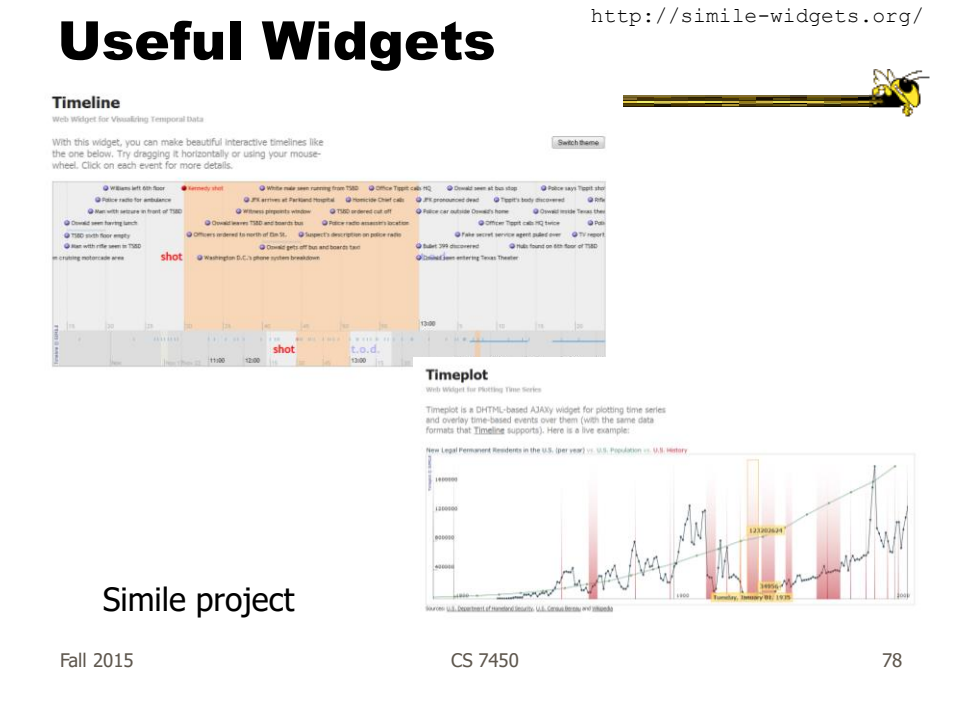

#### Conclusions

- Think about the data What characteristics?
- Can InfoVis help? - Maybe not needed
- Think about the visualization techniques
- Which technique(s) work best for your problem?

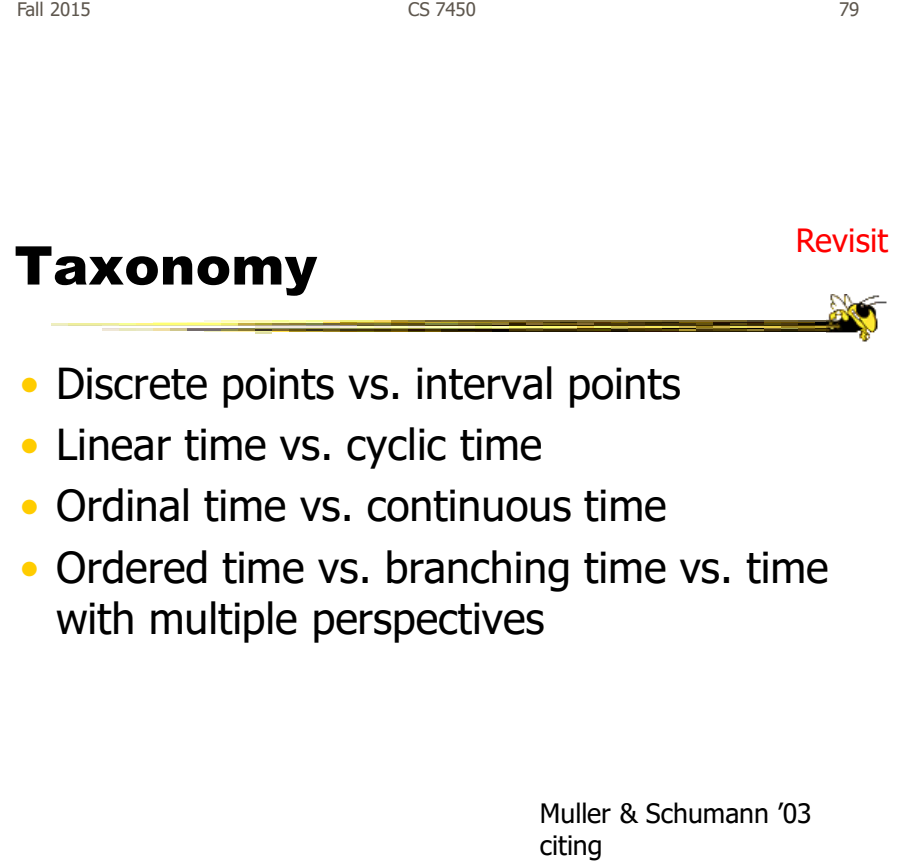

#### Upcoming

• Value of Visualization

- No class on Weds. Watch video linked on website

• Hierarchies & Trees 1 – Reading

Card & Nation '02

Fall 2015  $\sim$  81

References

- Spence and CMS books
- All referred to articles
- Jim Foley & Chris Plaue's take on these slides